## VALENCIACOLLEC

## **Chemistry**

## **Lab Technique 20: Using the LabQuest Data Collector with Temperature Probe**

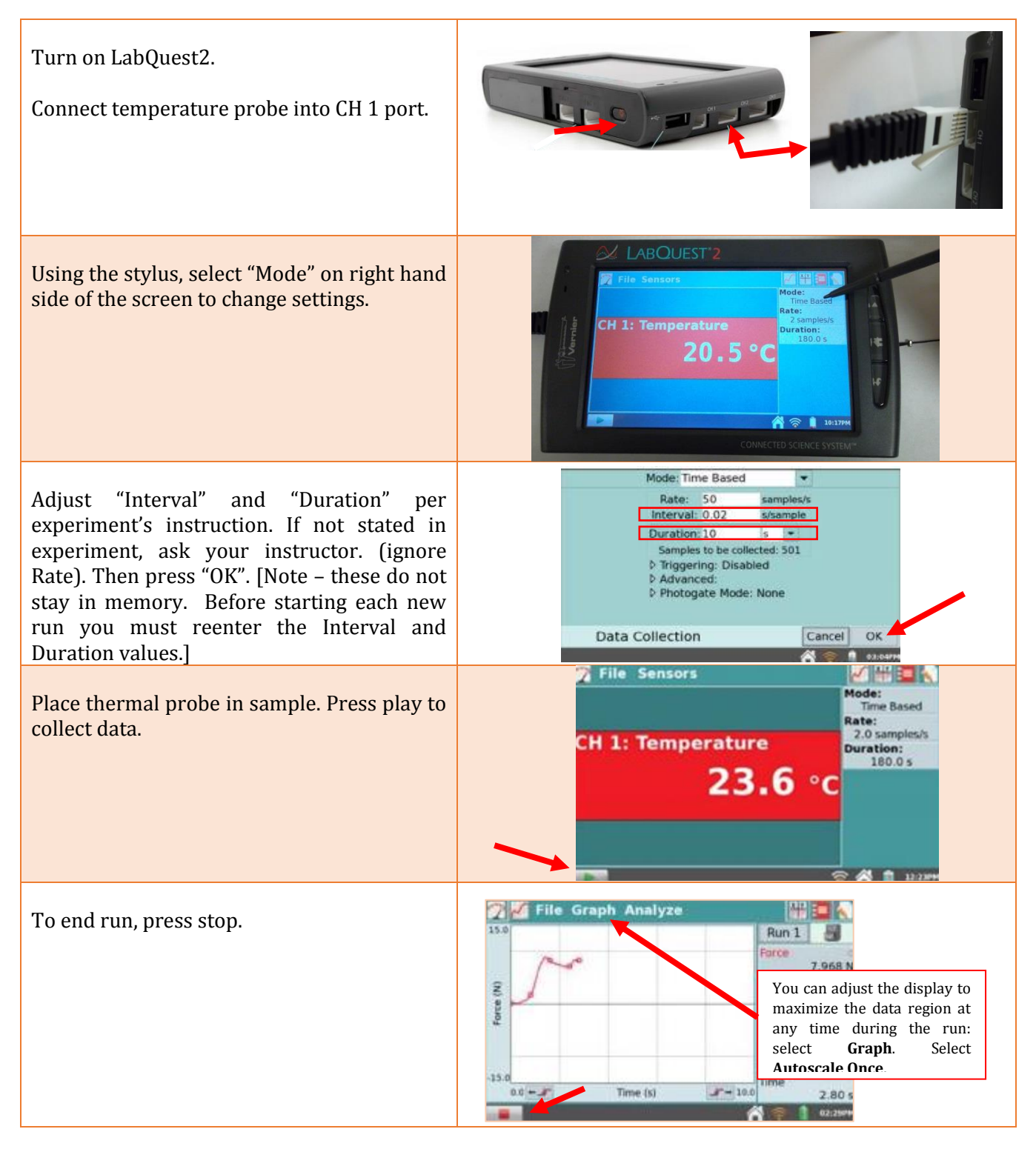

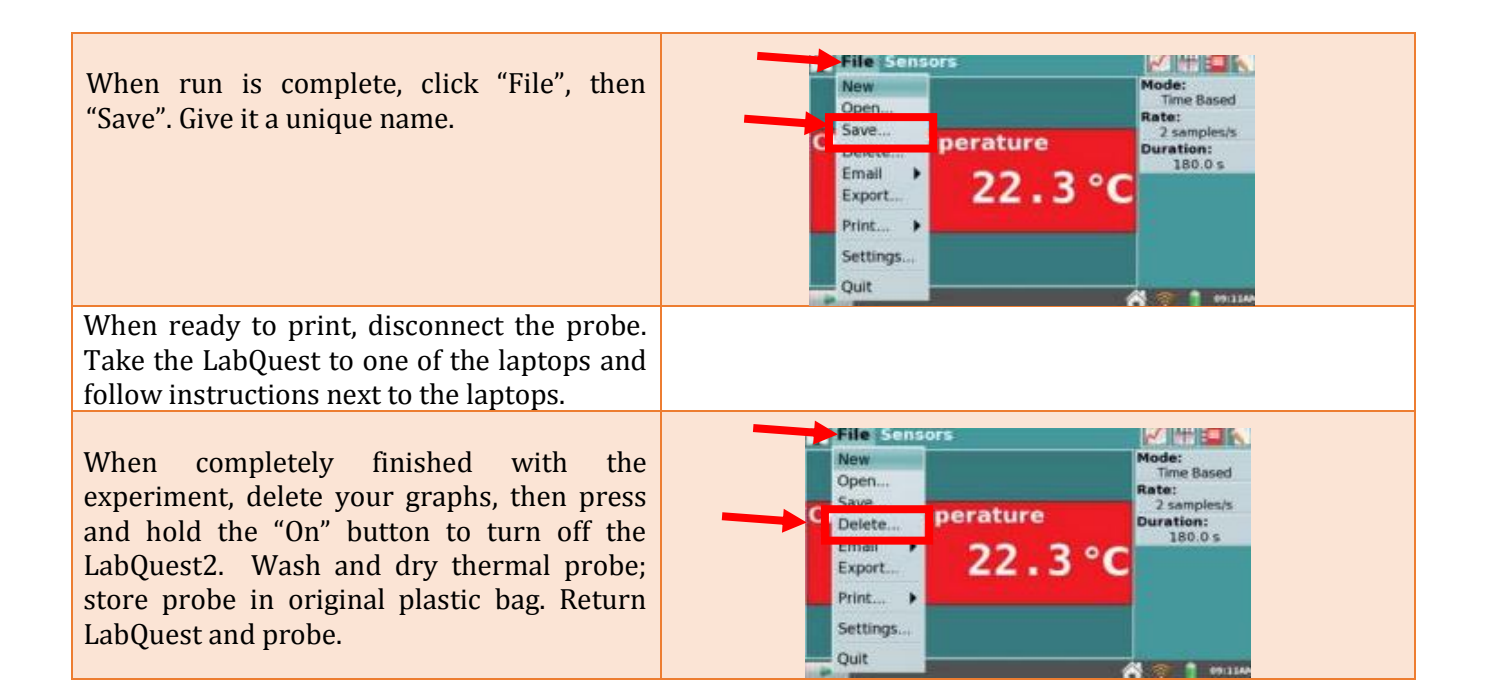